## **EXPONENT RULES INVESTIGATION DROSTE EFFECT**

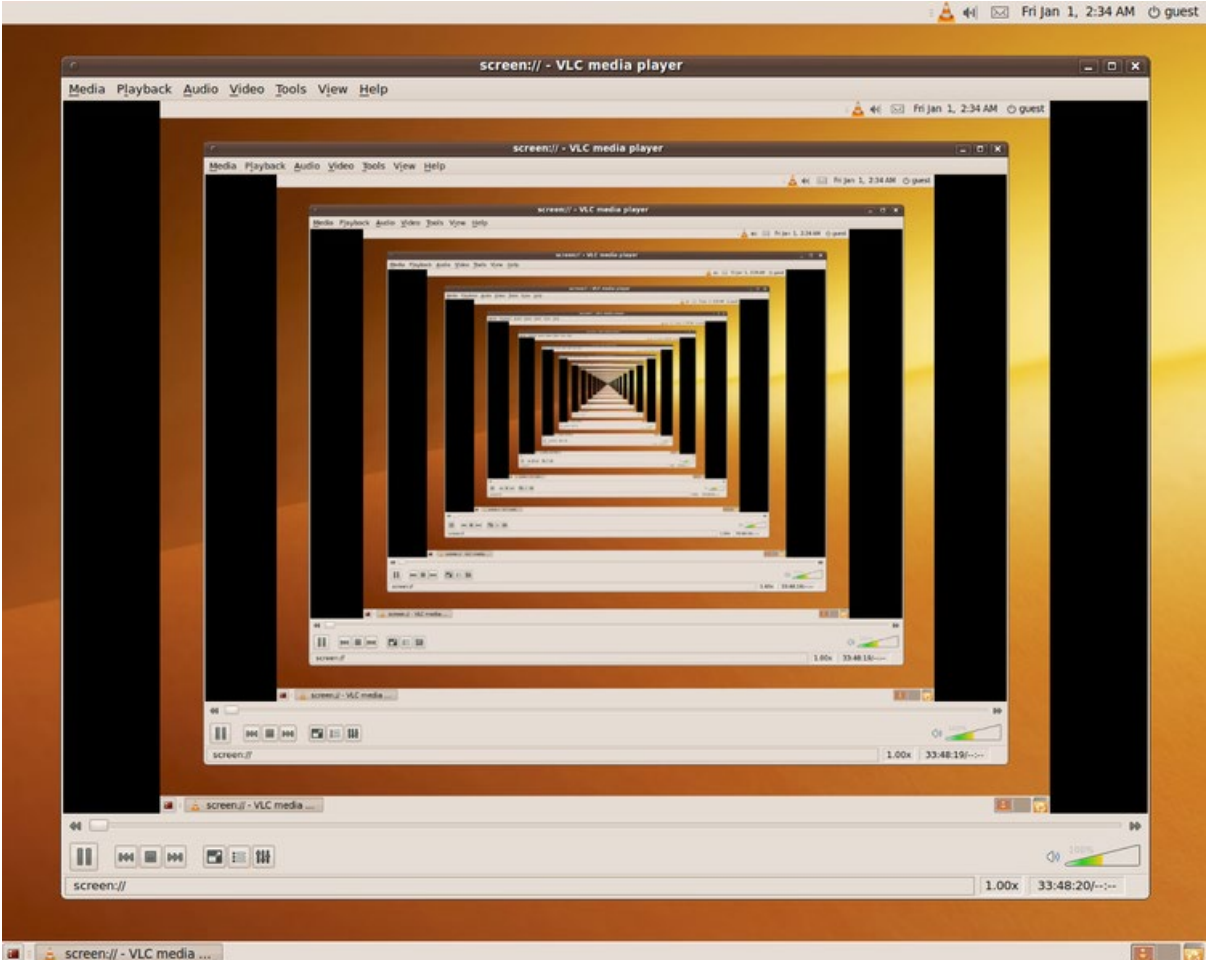

This image (from Wikipedia) is an example of the Droste Effect - an image within an image within an image within an image ...

It was made by taking the original image and shrinking it to 80% or 0.8 times the size of the original, and then repeating this again and again.

The pattern is  $0.8<sup>n</sup>$  where n is the number of the created image.

Try making your own Droste Effect image ...